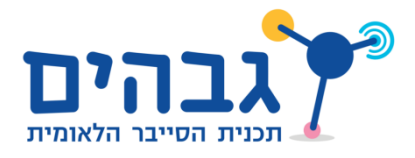

## עקוב אחרי- כתיבת TraceRoute

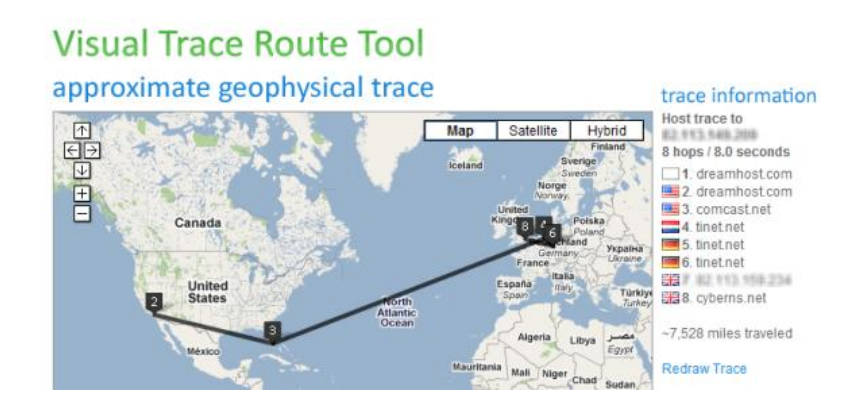

.1 כתבו סקריפט אשר מדפיס את כל התחנות ביניכם לבין "com.google.www". על הסקריפט להדפיס את כתובת ה-IP של התחנה בלבד.

דגשים:

- כאשר הגעתם לכתובת ה-IP של "com.google.www", הפסיקו את פעולת הסקריפט.
- אל תעלו את ערך שדה ה-TTL באופן ידני כמו שעשינו עד כה. השתמשו בלולאה.
- .2 שפרו את הסקריפט שלכם. מדדו את הזמן שלוקח לכל נתב להגיב להודעה ששלחתם לו )כלומר הזמן שלקח מהרגע ששלחתם את חבילת השאלה, ועד אשר קיבלתם הודעה מהנתב(, בדומה לכלי **tracert**. הדפיסו גם את מידע זה למסך.
- .3 שפרו את הסקריפט כך שהמשתמש יעביר בשורת הפקודה את הכתובת אליה הוא רוצה לבצע traceroute. שימוש לדוגמא בסקריפט יראה כך:

my\_traceroute.py www.google.com